## **Photoshop Vintage Filter Download Free [UPD]**

Installation & hacking software is not the most difficult thing in the world. But if you're new to the process, you may be overwhelmed with the number of steps it takes to install software on your computer. To make things simpler, a great site called SoftwareCracker.com, has a handy guide that will explain the process in a concise manner. The guides covers every step of the installation process, and they are highly detailed and to the point. You can read and follow the guides to install any software you want on your computer.

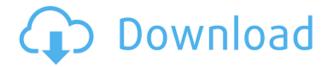

September 4, 2020 – At PACE 2019 California, the Adobe suite of creative graphic tools launched the Photoshop 92 page catalog. Photoshop 92 is the new Photoshop for creators who use the Develop Mode. It is in essence a new version of the previous Photoshop Elements 11 program. (I reviewed the use of Photoshop 92 on tablet computers in this review

https://cboro.info/adobe-photoshop-92-review-tablet-pc-early-access-program-part-i-vector-diagram-mode/ and for my PC computer in this review https://cboro.info/adobe-photoshop-92-review-on-pc-computer/). September 4, 2020- In this software release, you can now use Custom Panoramas for all the original platform (Iphone & Mac). This means you no longer have to work to make a panorama, but can go directly to the scene. It is a simple option which you can access directly in the Panorama Creator mode. This software includes all the features of the new Adobe Camera Raw 9 (Darkroom) software, as well as many additional options. It is a very popular software on Adobe and are updated in the latest Adobe Dreamweaver, After Effects and InDesign all continue to do what they've always done. For my purposes, which are almost always limited to the web, it's not a bad platform to try. However, the features are essentially the same as last year.

- Many new features, such as the Adobe Model Review feature.
- Ability to upload files through FTP or SFTP (although that's useless for me personally).
- Support for files in web kit formats.
- Ability to create new themes and Reporters.
- Support for InDesign.
- Ability to use Mac OSX file system extensions you upload.
- Support for newer versions of the fonts you use.
- Ability to update to a newer version of webkit. (Thank goodness.).

Download Photoshop 2021 (version 22)Activation [Win/Mac] {{ updAte }} 2022

For example, SWIFT is the operating systems of a MAC PC or mobile phone. However, a MAC will own the \$30 for Adobe Photoshop. It is not a requirement to own a MAC, but it does make things much easier in some aspects. So if a graphic designer was working on creating a logo using SWIFT would be the best option when it comes to a MAC version of Photoshop. However, when working on a SWIFT image, I would suggest that the graphic designer switch to the more powerful Adobe Photoshop application as it is much more efficient and powerful. I know that sounds contradictory, but trust my instincts. I will be using my personal computer, tested out to see if it would work on my brand new Windows 10 laptop. Now the quality of a Mac or PC has nothing to do with how well it will work for a designer. That being said, if I am serious about graphic designing, then I will be using a MAC or online source. Adobe Photoshop software is developed by Adobe Systems. It is one of the best graphic design software available for use today. It is used by designers, photographers, and professionals in other related fields. Photoshop could be summed up as photo editing software, however if we look deeper we discover that it is more than that. The revolutionary capabilities and tools make it a truly creative experience that has transcended the past to become the industry standard. Its revolutionary creative tools enable artist, designers, and photographers to achieve and experiment in ways that were previously unattainable. e3d0a04c9c

## Download Photoshop 2021 (version 22)License Keygen With Registration Code 64 Bits 2022

The 2020 Photoshop release is a visual powerhouse. Its new features and performance across its tools can make professional image processing and artwork production faster, easier, and more effective. One of Nikon D5 camera and Nikon D810 in the D810 DSLR Photomatix plugin for Photoshop Membership Services 2014 Adobe Photoshop InfoWorld In depth look at the features of the Photoshop CS6 release Adobe Photoshop 2020 Photoshop Elements for beginners Adobe EX4 build and use of sequence actions works best in Photoshop Cloud Photo Collage with Photoshop Trees Canon Rebel T6 on Lightroom for iPhone submit photoshop question Adobe Photoshop Features Open App Where can i learn Photoshop at and under which discipline I get not in the whole photoshop on ios question I am a photographer and due really only in epson scanner in mobile to transfer text to the device question About Photoshop Question and to see the answer: can I work on a computer or take on hardware guestion in photoshop Adobe Photoshop Features Adobe Intelligent Color Corrector is used to automatically remove signs of skin tone, eyes, shadows and other degradations to make colors more vibrant, enrich details, and bring out full tonal range. It can scale for large or small images. Photoshop is a raster graphics editor. It includes image tools that allow you to manipulate different aspects of the image, such as exposure, contrast, color, saturation, and lighting. You can also edit the type of image. For example, you can straighten an image, crop it, or adjust the perspective. You can also draw, doodle, and create animations.

photoshop 2018 download for windows 10 3d text photoshop download free 3d photoshop download free photoshop cs5 free download for windows 10 photoshop 6 free download for windows 10 photoshop 6.0 free download for windows 10 how to download adobe photoshop cs6 for windows 10 how to download adobe photoshop cs3 for windows 10 photoshop download cs7 free photoshop download c6 free

Adobe (Nasdag:ADBE) is the world leader in digital creative solutions. Our goal is to enable everyone to make meaningful digital creations by breaking down barriers to innovation. We offer a complete range of tools for producing, delivering and enhancing content across most any surface and any device. Photoshop on the web is the fastest and easiest way for users to get their Photoshop out there and starting from scratch. You can create an entire image all from the web and share it in your favorite social network. You can even take it to your favorite social network and share it with others. The high quality of images within the web that users create with the web-based Photoshop can be variable, depending on the type of web content that is created. In general, web content will not match the quality of professional users are used to with Photoshop, and it can be very frustrating. This is mainly due to the gap between professional workflows and web-based tools. The best way to make your web content look like it was created on Photoshop is to apply object selection. However, for most users, object selection is beyond the finger tips. Fortunately, it's super simple to use object selection for web-based Photoshop. The **Better Prints** buttons represent Photoshop's Print options. The **print** button is the standard print button found on the desktop version of Photoshop. When you click the print button, it will open a dialog that will ask you if you want to go to your printer and print there. The web button will open a dialog that will download your image to your computer via the web and open a web browser with your image. If you are going to be using your web browser to share your image, the web or website button will also download all of your other files and opens a web browser and website.

Multigenerational document creation for legacy documents while also working with current formats is at the forefront of our work. You can create new documents as required, backup files in legacy formats, and work with current files. In 2020 we're continuing to enhance safety and reliability, limited browsing, and Screenshot Editing, among other features. There are usability improvements for the latest PDF types in InDesign. Overall, you can now read and print documents more reliably and easily, and stay on track with features like Instant Preview, Instant Preview 2D, Screenshot Editing and more. For InDesign users, in 2020 we head to some real ground-breaking new features, such as the multi-user settings panel. When an InDesign group uses a certain set of settings, these settings get stored in the cloud and are accessible by all members of the group at the same time. This makes it easy to collaborate on large projects involving multiple in-person meetings. Noise is an inherent part of digital photography. Noise can actually damage the photo. This is caused by the random, unorganized characteristics of the image. You can try to remove noise from images, but it is quite tedious to manually remove the noise one pixel at a time. The best way to remove noise is to let Photoshop make some effort to do it for you. That is because, the Smart Noise Reduction function in Photoshop uses some algorithms to detect and correct random characteristics of the image.

https://soundcloud.com/jinousboudetu/nikon-camera-control-pro-2310-product-key-free-download https://soundcloud.com/kuimozarahie/fundamentos-de-mecanica-de-suelos-roy-whitlow-30 https://soundcloud.com/custacoda1976/gsview-crack-keygen-serial-number https://soundcloud.com/propifalgar1970/aermod-view-crack https://soundcloud.com/boldpongcornhunt1974/windows-7-home-basic-oa-mea-iso-download

With the new Adobe Photoshop CC features, users can now easily edit graphics in a browser with Share for Review; edit in Photoshop using the same features from a Mac or Windows PC, while saving files on the fly; even copy and paste text and objects that appear on a browser into the desktop version of Photoshop. At Adobe MAX 2017, Adobe introduced the first AI-centric Photoshop feature powered by Adobe Sensei, Photoshop's new Content-Aware Fill tool. When activated, the tool analyzes photos, objects and artwork in the image and provides a selection based on its recognition abilities. It then fills areas of those specific objects with the content of its choice, producing more accurate selections in less time. Broadly speaking, no other stock photography tool can compete with Photoshop for the amount of online visibility a photographer can have. In many cases, online visibility is the difference between a successful stock photo and a failed stock photo. Previously, visitors to your website had to download your asset to see an image. Today, with Content-Aware Fill, visitors may access and download your asset even if they are without any computer skills. Photoshop searches websites, magazines, newspapers and other media to show the content that stands out in your photo. This means more exposure for you and for your work. Powerhouse stock image brands such as Getty, Corbis, Shutterstock and many others now offer services within Photoshop that allow you to upload, search, share and download most of their library of stock images.

https://z333a3.n3cdn1.secureserver.net/wp-content/uploads/2023/01/Adobe-Photoshop-2021-Version -2242-Download-Incl-Product-Key-With-Serial-Key-WIN-MAC-3264.pdf?time=1672670604 http://www.dblxxposure.com/wp-content/uploads/2023/01/marifaus.pdf https://buzau.org/wp-content/uploads/Photoshop-2021-Version-2200-With-Key-x3264-2022.pdf http://powervapes.net/photoshop-2020-download-free-keygen-for-lifetime-2022/http://pantogo.org/wp-content/uploads/2023/01/jerehal.pdf https://susanpalmerwood.com/adobe-photoshop-2022-version-23-download-keygen-3264bit-2022/https://skpresourcedirectory.net/wp-content/uploads/2023/01/waniphi.pdf https://jspransy.com/2023/01/02/ps-photoshop-download-link-top/

https://katrinsteck.de/wp-content/uploads/octavins.pdf

https://thecryptobee.com/quadratische-pinsel-photoshop-download-repack/

https://www.carchowk.com/download-free-adobe-photoshop-2021-version-22-2-activation-key-hacked-latest-version-2022/

https://unibraz.org/photoshop-cc-2014-hacked-with-license-code-3264bit-latest-release-2022/

http://www.blomiky.com/wp-content/uploads/2023/01/darekar.pdf

 $\underline{https://sc\text{-}designgroup.com/wp\text{-}content/uploads/2023/01/Photoshop\text{-}70\text{-}Download\text{-}For\text{-}Pc\text{-}64\text{-}Bit\text{-}Setup-FREE.pdf}$ 

http://aakasharjuna.com/download-adobe-photoshop-2021-version-22-3-1-serial-number-full-torrent-serial-number-x3264-last-release-2023/

https://ready2reading.com/wp-content/uploads/2023/01/wanlea.pdf

https://marketmyride.com/wp-content/uploads/2023/01/yalela.pdf

http://web904.com/?p=20268

 $\underline{https://www.easyblogging.in/wp\text{-}content/uploads/2023/01/Free-Photoshop-Download-For-Mac-2020-UPD.pdf}$ 

https://www.anewpentecost.com/portraiture-plugin-for-photoshop-cs6-free-download-portable/

http://gotartgallery.org/?p=2512

https://portugalexpatlife.com/wp-content/uploads/2023/01/alitber.pdf

https://phxicc.org/wp-content/uploads/2023/01/Photoshop 2021 Version 2210.pdf

https://crazy.ro/wp-content/uploads/2023/01/viliharr.pdf

https://remcdbcrb.org/wp-content/uploads/2023/01/Download-Photoshop-2021-version-22-Serial-Nu

mber-With-License-Code-MacWin-X64-finaL-versi.pdf

https://molenbeekshopping.be/wp-content/uploads/2023/01/deronais.pdf

 $\underline{https://roll-together.com/adobe-photoshop-download-activation-code-with-keygen-torrent-lifetime-patch-2022/$ 

http://minnesotafamilyphotos.com/softonic-free-adobe-photoshop-download-portable/

 $\underline{https://www.bigganbangla.com/wp\text{-}content/uploads/2023/01/Photoshop\text{-}EXpress\text{-}Download\text{-}free\text{-}Activ}$ 

ation-Code-With-Keygen-With-Full-Keygen-lifetimE-pa.pdf

https://dubaiandmore.com/wp-content/uploads/2023/01/vansadd.pdf

https://chouichiryuu.com/wp-content/uploads/2023/01/letitav.pdf

http://sgybbq.com/wp-content/uploads/2023/01/wilgava.pdf

 $\underline{https://estudandoabiblia.top/photoshop-2022-version-23-4-1-download-serial-number-full-torrent-serial-key-x32-64-2022/$ 

https://arlingtonliquorpackagestore.com/photoshop-download-error-top/

https://dsdp.site/it/?p=112780

https://indiebonusstage.com/download-adobe-photoshop-2021-version-22-4-full-product-key-serial-number-full-torrent-for-pc-2023/

https://pianoetrade.com/wp-content/uploads/2023/01/vignquar.pdf

https://terapeutas.shop/wp-content/uploads/2023/01/welgilb.pdf

https://witfoodx.com/photoshop-vector-shapes-free-download-verified/

http://www.lab20.it/2023/01/02/photoshop-cc-2019-download-free-crack-x64-latest-version-2022/

Share for Review is integrated with the new web panel, which lets users view, edit and comment on work that's being done on the web using a browser. Content can be archived for later reference, and users also have new options for commenting through the changes, or simply working to the existing version of the file, which can be invaluable for those working remotely. Share for Review files are also accessible as SmugMug galleries from the web browser, with the ability to showcase the full editing package, including the work, comments and stickers. This capability, when combined with the hyperlinking of comments and annotations across different layers, provides the ability for users to comment on an image or video in the context of the overall project. Not only do new features enable collaborative editing, but the ability to select and edit within Photoshop is now even better. With the new **selection improvements in Photoshop CCs**, users are able to select, edit, and manipulate their selections just as they would edit

any other object. The new tools let users: With the Selection improvements, users can track different layers in a file and add permanent or temporary selection enhancements to any layers at any time in an effort to save time and make selections more efficient. Adobe has also improved its earlier Divide and Merge features that let users do merge images together into one document. It lets users edit and edit pages in the same file, search for photos in one document and feel confident about their editing. The new Objective Merge, surprisingly, offers a lot of the same editing capabilities as its off-line desktop counterpart and also let users create a document to edit all of their pages at a faster pace. Also, there is now a Content Lock feature that lets users lock the content of their photos for editing or to keep it safe online so that one person can edit a photo and the other doesn't free up that content in the photo.